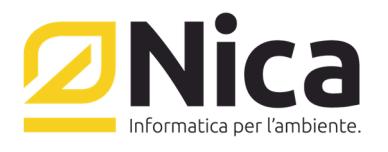

## **ZUCCHETTI GROUP**

Gentile Cliente,

la preghiamo di prestare particolare attenzione ai requisiti minimi indispensabili per l'eventuale installazione del sistema WinGap:

- 1. Procedura WinWaste.Net (qualsiasi versione)
- 2. Linea Adsl o superiore con uno o più indirizzi IP pubblici;
- 3. Server aziendale raggiungibile da uno o più indirizzi IP di cui sopra;
- 4. Abilitazione di una porta (in genere la 7980) per l'accesso del sistema WinGap al server
- 5. Due loghi aziendali in formato PNG con fondo trasparente delle seguenti dimensioni:
	- 1) 400 x 100 (possibilmente in nero)
	- 2) 200 x 50 (possibilmente in bianco)

Sede Operativa Nord Italia Via San Giorgio, 6 | 24122 Bergamo Tel 035 270 221 | Fax 035 228 1092 bergamo@nica.it

R.I. / C.F. n. 05669600636 P.IVA n. 02732221219 R.E.A. n. NA-453994 Capitale Sociale € 60.000,00 € i.v.